**Exam** : **EE0-426** 

Title : Packeteer Certified

**Specialist** 

Version : DEMO

| 1. What criteria can be specified in a matching rule? (Choose THREE)                                       |
|----------------------------------------------------------------------------------------------------|
| A. SSL URL                                                                                                 |
| B. Set shaping Off C.                                                                                      |
| Diffserv marking D.                                                                                        |
| Set discovery On                                                                                           |
| E. VLAN identification                                                                                     |
| F. Application-specific criteria                                                                           |
| Answer: CEF                                                                                                |
|                                                                                                    |
| 2. What type of control features can be configured for folders?                                            |
| A. Policies                                                                                                |
| B. Partitions                                                                                              |
| C. Policy Inheritance                                                                                      |
| D. Traffic Discovery within Class                                                                          |
| Answer: B                                                                                                  |
|                                                                                                    |
| 3. What can a policy be applied to?                                                                        |
| A. folder classes                                                                                          |
| B. class with children                                                                                     |
| C. class with no children                                                                                  |
| D. any class on the class tree                                                                             |
| Answer: C                                                                                                  |
|                                                                                                    |
| 4. What best defines the functionality of Link State Mirroring?                                            |
| A. PacketShaper will bring down the second port of a NIC pair if the first goes down.                      |
| B. PacketShaper mirrors data from an active interface set to a selected port to allow an external analyzer |
| to be connected to take a packet trace.                                                                    |
| C. PacketShaper duplicates data from an active interface and sends out the mirror port to the partner      |
| PacketShaper configured as the hot standby partner.                                                        |
| D. PacketShaper duplicates data from an active interface and sends out the mirror port to the partner      |

PacketShaper configured as the direct standby partner. Answer: A 5. What is the purpose of configuring direct standby? A. to configure PacketShapers in one-armed mode B. to monitor a connected router's WAN interface(s) C. to configure PacketShapers in a redundant topology D. to configure PacketShapers to participate in routing decisions Answer: C 6. What best describes the capabilities available as part of the Packeteer unit high availability feature? (Choose TWO) A. traffic discovery B. automatic data back-up C. non-inline traffic monitoring D. automatic link capacity adjustment E. insertion in redundant network topologies Answer: DE 7. Why would the Failover feature in Setup be configured? A. to detect if a Frame Relay PVC has failed and to adjust the link speed as appropriate B. to detect if a site router's primary link has failed and to adjust the link speed as appropriate C. to detect if a site router has failed and to configure a new site router IP address and link speed D. to detect if a WAN router has become unavailable and to djust the total link speed as appropriate Answer: B 8. Using the exhibit provided, what PacketShaper feature can be enabled to ensure an Ethernet switch that forms a branch office LAN is able to detect if the router fails?

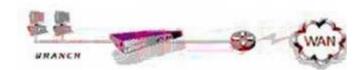

- A. Failover
- B. Bypass mode
- C. Link-State Mirroring
- D. Bridge Pass-through

Answer: C

- 9. What class will automatically be at the highest point in the tree?
- A. NetBIOS-IP
- B. The Default bucket
- C. TCP Discovered\_Port\_123
- D. Any class with an IP address
- E. HTTP which was auto-discovered

Answer: D

- 10. What is the correct procedure to install a LAN Expansion Module in a PacketShaper for enabling direct standby?
- A. Install in the lowest slot and use the inside port.
- B. Install in the lowest slot and use the outside port.
- C. Install in the most upper slot and use the inside port.
- D. Install in the most upper slot and use the outside port.

Answer: D

## **Trying our product!**

- ★ 100% Guaranteed Success
- ★ 100% Money Back Guarantee
- ★ 365 Days Free Update
- ★ Instant Download After Purchase
- ★ 24x7 Customer Support
- ★ Average 99.9% Success Rate
- ★ More than 69,000 Satisfied Customers Worldwide
- ★ Multi-Platform capabilities Windows, Mac, Android, iPhone, iPod, iPad, Kindle

## **Need Help**

Please provide as much detail as possible so we can best assist you.

To update a previously submitted ticket:

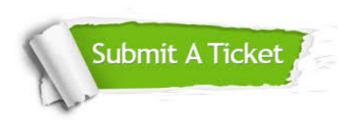

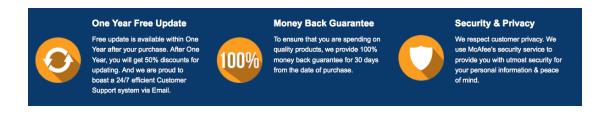

## Guarantee & Policy | Privacy & Policy | Terms & Conditions

Any charges made through this site will appear as Global Simulators Limited.

All trademarks are the property of their respective owners.

Copyright © 2004-2014, All Rights Reserved.